## Rechnen mit Datum und Zeit

05.05.2024 12:54:50

## **FAQ-Artikel-Ausdruck**

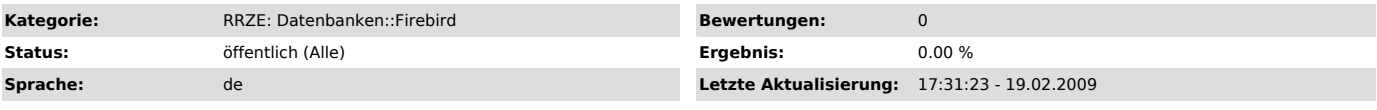

*Symptom (öffentlich)*

*Problem (öffentlich)*

Rechnen mit Datum und Zeit

*Lösung (öffentlich)*

Ein timestamp-Feld wird in einer Fliesskommazahl gespeichert. Der<br>ganzzahlige Anteil ist dabei das Datum, der Nachkommanateil die Zeit.<br>Die Datumszählung beginnt am 1.1.1900 mit 1

Die Zeit ist der Bruchteil eines Tages. Also ist eine Stunde 1.0/24.0, eine Minute 1.0/24.0/60.0 usw.

Um von einem timestamp-Wert zwei Tage abzuziehen dient folgender Ausdruck: UPDATE table SET yourfield = yourfield - 2.0;

Um ein timestamp-Feld um sieben Stunden zu erhöhen dient z.B. folgender Ausdruck: UPDATE table SET yourfield = yourfield + 7.0/24.0;